## *Заполнить массив числами фибоначчи 1,1,2,3,5,8,13,21,34,55,...*

```
#include <iostream>
#include <cstdio>
using namespace std;
void printmass(int sssr[], int razmer)
{
   int i;
  for (i=0; i<razmer ;i++)
   {
     printf("%d ",sssr[i]);
   }
  printf("\n");
}
void fillmass(int sssr[], int razmer)
{
   int i,y;
  v=2;
  for (i=0; i<razmer (i++) {
      sssr[i]=y;
     y=y+3;
   }
}
void fillmass2(int sssr[], int razmer)
{
   int i;
  for (i=0; i<razmer (i++) {
      sssr[i]=i*3+2;
   }
}
void fillmass3(int sssr[], int razmer)
{
   int i;
   sssr[0]=1;
  sssr[1]=1;
  for (i=2; i<razmer (i++) {
      sssr[i]=sssr[i-1]+sssr[i-2];
   }
}
int main()
{
   int ms[15];
   fillmass3(ms,15);
   printmass(ms,15);
}
```
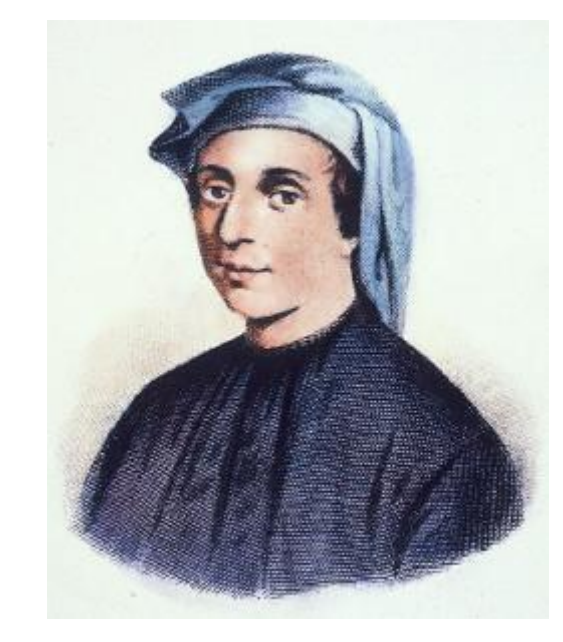